## **POLITECNICO DI TORINO**

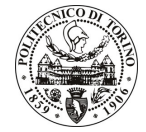

SERVIZIO PERSONALE E SVILUPPO RISORSE UMANE UFFICIO GESTIONE TECNICI AMMINISTRATIVI Corso Duca degli Abruzzi 24 - 10129 TORINO Tel. 011/564.7955 - Fax 011/564.6043

## POLITECNICO DI TORINO

SELEZIONI DI PROGRESSIONI VERTICALI, PER TITOLI E PERCORSO FORMATIVO, A 60 POSTI DI CATEGORIA D, AREA AMMINISTRATIVA-GESTIONALE, POSIZIONE ECONOMICA D1, PRESSO QUESTO POLITECNICO E SELEZIONE DI PROGRESSIONE VERTICALE, PER TITOLI E PERCORSO FORMATIVO, A 30 POSTI DI CATEGORIA D, AREA TECNICA, TECNICO-SCIENTIFICA ED ELABORAZIONE DATI, POSIZIONE ECONOMICA D1, PRESSO QUESTO POLITECNICO COD. 06/07 - 07/07.

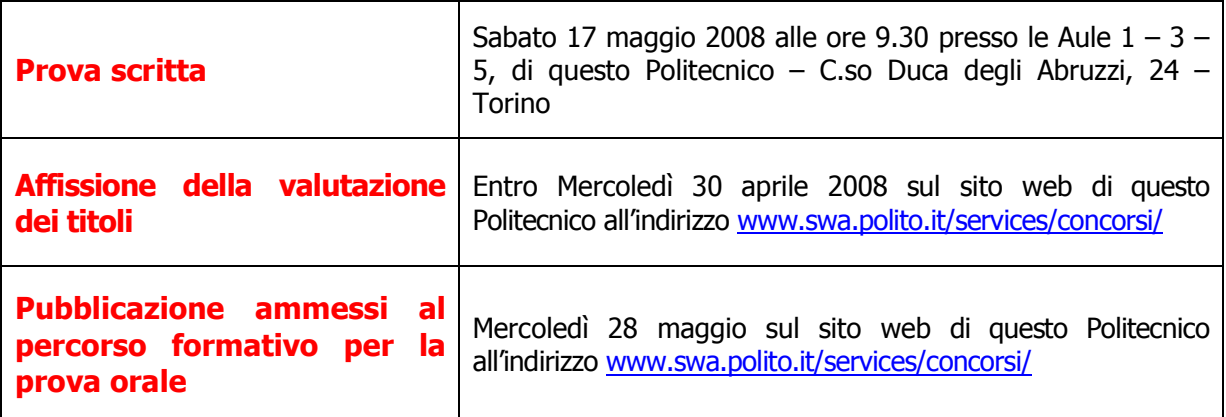

I candidati sono invitati a presentarsi muniti di un valido documento di riconoscimento.